*Приложение к ОПОП по специальности 35.02.16 Эксплуатация и ремонт сельскохозяйственной техники и оборудования*

# **ДЕПАРТАМЕНТ ОБРАЗОВАНИЯ И НАУКИ БРЯНСКОЙ ОБЛАСТИ**

### **ГОСУДАРСТВЕННОЕ АВТОНОМНОЕ ПРОФЕССИОНАЛЬНОЕ ОБРАЗОВАТЕЛЬНОЕ УЧРЕЖДЕНИЕ «СУРАЖСКИЙ ПРОМЫШЛЕННО-АГРАРНЫЙ ТЕХНИКУМ»**

### **РАБОЧАЯ ПРОГРАММА УЧЕБНОЙ ДИСЦИПЛИНЫ**

**ОПД.08. «Информационные технологии в профессиональной деятельности»**

Рабочая программа учебной дисциплины «Информационные технологии в профессиональной деятельности» предназначена для изучения курса по программам подготовки специалистов среднего звена по специальности 35.02.16 Эксплуатация и ремонт сельскохозяйственной техники и оборудования

Организация-разработчик: ГАПОУ СПАТ Разработчик: Агеенко И.Г., преподаватель информатики Ходунова О.Н., преподаватель спецдисциплин

.

# СОДЕРЖАНИЕ

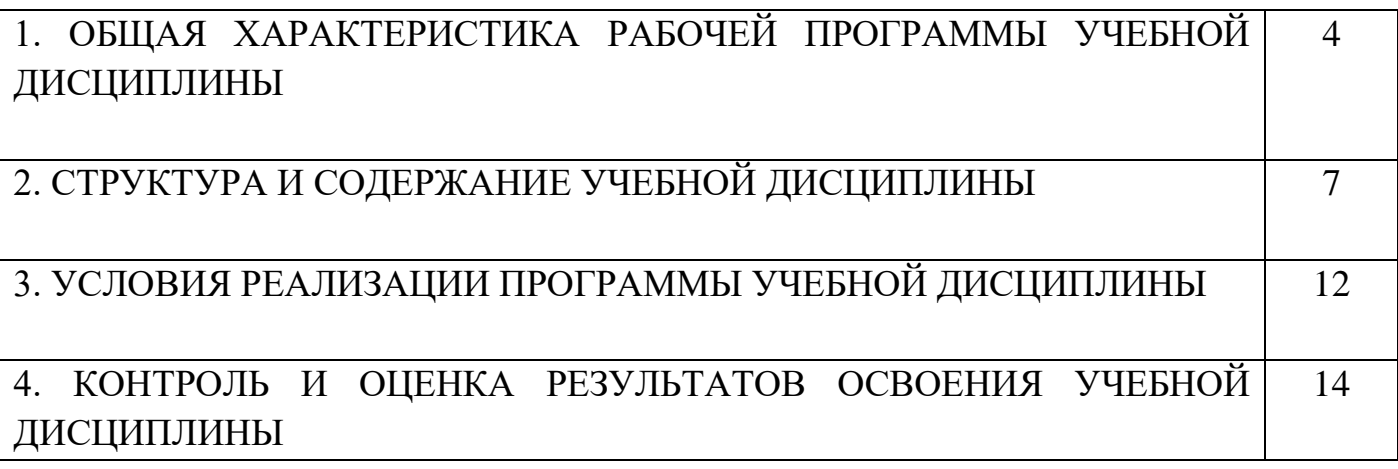

# 1. ОБЩАЯ ХАРАКТЕРИСТИКА ПРОГРАММЫ УЧЕБНОЙ ДИСЦИПЛИНЫ «ИНФОРМАЦИОННЫЕ ТЕХНОЛОГИИ В ПРОФЕССИОНАЛЬНОЙ ДЕЯТЕЛЬНОСТИ»

## **1.1 Место дисциплины в структуре основной профессиональной образовательной программы**

Входит в общепрофессиональный цикл основной профессиональной образовательной программы в соответствии с ФГОС по специальности СПО 35.02.16 Эксплуатация и ремонт сельскохозяйственной техники и оборудования.

## **1.3 Цели и задачи учебной дисциплины – требования к результатам освоения дисциплины**

В результате освоения учебной дисциплины обучающиеся **должны знать:**

- основные понятия автоматизированной обработки информации;
- общий состав и структуру персональных компьютеров и вычислительных систем;
- состав, функции и возможности использования информационных и телекоммуникационных технологий в профессиональной деятельности;
- методы и средства сбора, обработки, хранения, передачи и накопления информации;
- базовые системы, программные продукты и пакеты прикладных программ в области профессиональной деятельности;
- основные методы и приемы обеспечения информационной безопасности.

В результате освоения учебной дисциплины обучающиеся **должны уметь:**

- использовать технологии сбора, размещения, хранения, накопления, преобразования и передачи данных в профессионально ориентированных информационных системах;
- использовать в профессиональной деятельности различные виды программного обеспечения, в том числе специального;
- применять компьютерные и телекоммуникационные средства.

Изучение дисциплины направлено на формирование общих компетенций согласно ФГОС специальности:

ОК 01. Выбирать способы решения задач профессиональной деятельности, применительно к различным контекстам.

ОК 02. Осуществлять поиск, анализ и интерпретацию информации, необходимой для выполнения задач профессиональной деятельности.

ОК 03. Планировать и реализовывать собственное профессиональное и личностное развитие.

OK 04. Работать в коллективе и команде, эффективно взаимодействовать с коллегами, руководством, клиентами.

4

ОК 05. Осуществлять устную и письменную коммуникацию на государственном языке с учетом особенностей социального и культурного контекста.

ОК 06. Проявлять гражданско-патриотическую позицию, демонстрировать осознанное поведение на основе традиционных общечеловеческих ценностей.

ОК 07. Содействовать сохранению окружающей среды, ресурсосбережению, эффективно действовать в чрезвычайных ситуациях.

ОК 08. Использовать средства физической культуры для сохранения и укрепления здоровья в процессе профессиональной деятельности и поддержания необходимого уровня физической подготовленности.

ОК 09. Использовать информационные технологии в профессиональной деятельности.

ОК 10. Пользоваться профессиональной документацией на государственном и иностранном языке.

ОК 11. Планировать предпринимательскую деятельность в профессиональной сфере.

ПК 1.1. Выполнять монтаж, сборку, регулирование и обкатку сельскохозяйственной техники в соответствии с эксплуатационными документами, а также оформление документации о приемке новой техники.

ПК 1.2. Выполнять регулировку узлов, систем и механизмов двигателя и приборов электрооборудования в соответствии с правилами эксплуатации.

ПК 1.3. Осуществлять подбор почвообрабатывающих, посевных, посадочных и уборочных машин, а также машин для внесения удобрений, средств защиты растений и ухода за сельскохозяйственными культурами, в соответствии с условиями работы.

ПК 1.4. Выполнять настройку и регулировку почвообрабатывающих, посевных, посадочных и уборочных машин, а также машин для внесения удобрений, средств защиты растений и ухода за сельскохозяйственными культурами для выполнения технологических операций в соответствии с технологическими картами.

ПК 1.5. Выполнять настройку и регулировку машин и оборудования для обслуживания животноводческих ферм, комплексов и птицефабрик.

ПК 1.6. Выполнять настройку и регулировку рабочего и вспомогательного оборудования тракторов и автомобилей в соответствии требованиями к выполнению технологических операций.

ПК 2.1. Осуществлять выбор, обоснование, расчет состава машинно-тракторного агрегата и определение его эксплуатационных показателей в соответствии с технологической картой на выполнение сельскохозяйственных работ.

ПК 2.2. Осуществлять подбор режимов работы, выбор и обоснование способа движения машинно-тракторного агрегата в соответствии с условиями работы.

ПК 2.3. Выполнять работы на машинно-тракторном агрегате в соответствии с требованиями правил техники безопасности и охраны труда.

ПК 2.4. Управлять тракторами и самоходными машинами категории «В», «С», «D», «Б», «F» в соответствии с правилами дорожного движения.

ПК 2.5. Управлять автомобилями категории «В» и «С» в соответствии с правилами дорожного движения.

ПК 2.6. Осуществлять контроль и оценку качества выполняемой сельскохозяйственной техникой работы в соответствии с технологической картой.

ПК 3.1. Проводить диагностирование неисправностей сельскохозяйственных машин и механизмов и другого инженерно-технологического оборудования в соответствии с графиком проведения технических обслуживании и ремонтов.

ПК 3.2. Определять способы ремонта сельскохозяйственной техники в соответствии с ее техническим состоянием.

ПК 3.3. Оформлять заявки на материально-техническое обеспечение технического обслуживания и ремонта сельскохозяйственной техники в соответствии с нормативами.

ПК 3.4. Подбирать материалы, узлы и агрегаты, необходимые для проведения ремонта.

ПК 3.5. Осуществлять восстановление работоспособности или замену детали/узла сельскохозяйственной техники в соответствии с технологической картой.

ПК 3.6. Использовать расходные, горюче-смазочные материалы и технические жидкости, инструмент, оборудование, средства индивидуальной защиты, необходимые для выполнения работ.

ПК 3.7. Выполнять регулировку, испытание, обкатку отремонтированной сельскохозяйственной техники в соответствии с регламентами.

ПК 3.8. Выполнять консервацию и постановку на хранение сельскохозяйственной техники в соответствии с регламентами.

ПК 3.9. Оформлять документы о проведении технического обслуживания, ремонта, постановки и снятии с хранения сельскохозяйственной техники.

ПК 4.1. Планировать основные производственные показатели машиннотракторного парка в соответствии с технологической картой.

ПК 4.2. Планировать выполнение работ персоналом машинно-тракторного парка в соответствии с технологической картой.

ПК 4.3. Организовывать работу персонала машинно-тракторного парка в соответствии с производственными планами.

ПК 4.4. Осуществлять контроль и оценку выполнения работ персоналом машинно-тракторного парка.

Изучение предмета заканчивается дифференцированным зачетом.

#### **1.3 Количество часов на освоение программы дисциплины:**

- учебной нагрузки обучающегося *108* часов, в том числе:
- обязательной аудиторной нагрузки обучающегося *96* часов;
- самостоятельной работы обучающегося *12* часов.

# **2. СТРУКТУРА И СОДЕРЖАНИЕ УЧЕБНОЙ ДИСЦИПЛИНЫ**

# **2.1 Объем учебной дисциплины и виды учебной работы**

![](_page_6_Picture_59.jpeg)

### **2.2.Тематический план и содержание учебной дисциплины «Информационные технологии в профессиональной деятельности»**

![](_page_7_Picture_271.jpeg)

![](_page_8_Picture_273.jpeg)

![](_page_9_Picture_145.jpeg)

# **3. УСЛОВИЯ РЕАЛИЗАЦИИ РАБОЧЕЙ ПРОГРАММЫ ДИСЦИПЛИНЫ «ИНФОРМАТИКА»**

#### **3.1 Требования к минимальному материально-техническому обеспечению**

Для реализации учебной дисциплины имеется учебный кабинет информатики и информационных технологий в профессиональной деятельности.

Оборудование кабинета:

- посадочные места обучающихся  $-12$ ;
- рабочее место преподавателя;
- магнитная доска;
- наглядные пособия (учебники, опорные конспекты, стенды, карточки, раздаточный материал, комплекты практических работ).

Технические средства:

- мультимедийный проектор;
- проекционный экран;
- принтер;
- компьютерная техника;
- $\bullet$  сервер;
- блок питания;
- сканер.

Действующая нормативно-техническая и технологическая документация:

- правила техники безопасности и производственной санитарии;
- инструкции по эксплуатации компьютерной техники.

Программное обеспечение:

- текстовый редактор;
- графический редактор;
- калькулятор;
- система управления базами данных.

### **3.2 Информационное обеспечение обучения**

### *Основные источники:*

1. Федотова Е.Л. Информационные технологии в профессиональной деятельности. – М.: Академия, 2020

2. Михеева Е.В. Информационные технологии в профессиональной деятельности. М.: Академия, 2020

### *Дополнительные источники:*

- 1. Саак А.Э., Пахомов Е.В., ТюшняковВ.Н.Информационные технологии управления: Учебник для вузов. - СПб.: Питер, 2019. - 320 с.
- 2. Попов В.Б., Основы информационных и телекоммуникационных технологий. М.,: Финансы и статистика, 2020.

3. Корнеев И.К., Информационные технологии: М., ТК Велби, Изд-во Проспект, 2017

### *Интернет-ресурсы:*

- 1. http://schools.keldysh.ru/sch444/MUSEUM виртуальный музей информатики.
- 2. http://videouroki.net уроки информатики, видеоуроки по информатике с детальным разбором.
- 3. http://www.stilia.ru/ сайт о компьютерной графике.
- 4. http://www.lib.ru, http://www.books.kharkov.com электронные библиотеки. http://www.yandex.ru/, http://www.rambler.ru/ — русская поисковая система http://www.google.ru/ — международная поисковая система
- 5. http://www.freeware.ru/ сборник полезных программ, файлов, утилит (бесплатных и условно-бесплатных)
- 6. http://www.mail.ru/ отечественный сервер бесплатной почты http://ru.wikipedia.org – свободная энциклопедия Википедия

# **4. КОНТРОЛЬ И ОЦЕНКА РЕЗУЛЬТАТОВ ОСВОЕНИЯ УЧЕБНОЙ ДИСЦИПЛИНЫ**

**Контроль и оценка** результатов освоения дисциплины осуществляется преподавателем в процессе проведения практических занятий и лабораторных работ, а также выполнения обучающимися индивидуальных заданий.

![](_page_12_Picture_194.jpeg)

![](_page_13_Picture_55.jpeg)